## Paid Parental Leave (PPL) Substitute Reimbursement Form

The Basics

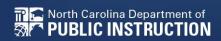

#### Paid Parental Leave for State Employees: 115c-336.1 Section 5.1.(e)

- In the 2023 legislative session, the General Assembly provided funding for substitutes who were employed to fill a classroom teacher's duties, while he/she was on paid parental leave. This reimbursement is consistent with treatment with local education agencies. This funding is effective July 1, 2023.
- <u>Session Law 2023-14 Senate Bill 20</u>

### Who is eligible for reimbursement?

- DPI will only reimburse for the established rate of a substitute for a classroom teacher who requires a substitute
- The classroom teacher must be an employee of the Independent Public School's (IPS) Board of Education.
- Contracted substitutes can be utilized because the substitute is not required to be an employee.

### How much is the reimbursement?

- The IPS will be reimbursed at the certified daily rate of pay for a substitute established in law.
- This is 65% of the first step of the teacher certified salary schedule. This rate for 2023-24 is \$115 + 7.65% social security.
- The IPS is responsible for paying the employee's salary while they are out on paid parental leave.

# How and when do I get reimbursed for substitute costs?

- School Business Services has developed a substitute reimbursement form located on the FBS website under the <u>What's New</u> Section.
- For fiscal year 2023-24, School Business will provide the first reimbursement in January 2024.
- The next reimbursement will be in June 2024. Submission deadlines and reimbursement dates are provided on the reimbursement form.

Understanding the Paid Parental Leave Substitute Reimbursement Form

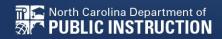

#### PPL Substitute Reimbursement Form

# How do we complete this?

#### North Carolina Department of PUBLIC INSTRUCTION

#### North Carolina Department of Public Instruction Parental Leave Substitute Reimbursement Form for Independent Public Schools

#### Independent Public School Number and Name:

Select School Number and Name

This form must be completed by the Finance Officer/Director, signed, and submitted to North Carolina Department of Public Instruction (NCDPI) School Business. Independent Public Schools (IPS) will be reimbursted at the licensed rate of pay (65% of first step of teacher certified salary schedule) established by NCDPI. Reimburstements are processed via Allotment revisions in PRC 036 for Charter Schools and PRC 038 for Regional and Lab Schools. Please submit one form per Classroom Teacher on Leave. Notice of IPS election to participate in Paid Parental Leave must be provided to DPI before consideration of reimburstement.

We hereby request reimbursement for the cost of substitutes employed in the absence of the regular teacher due to Approved Parental Leave. Below is the teacher on Leave, a list of the applicable substitutes paid, and the total requested reimbursement in accordance with G.S. 126-8.6.

Name of Classroom Teacher on Paid Parental Leave:

Options: Full-Time, Part-Time, Probationary, Time-Limited

lect Teacher Status

|                                                              |                                                                |                    |                                  | \$115.00                    | 7.65%                      | [                                |
|--------------------------------------------------------------|----------------------------------------------------------------|--------------------|----------------------------------|-----------------------------|----------------------------|----------------------------------|
| Please List All Substitutes Covering the<br>Teacher on Leave | Substituted On What Dates<br>(Starting Date to Ending<br>Date) | Licensed?<br>(Y/N) | Number<br>of Days<br>Substituted | Calculated<br>Reimbursement | Social<br>Security<br>Rate | Total Requested<br>Reimbursement |
|                                                              |                                                                |                    |                                  | \$ 0.00                     | \$ 0.00                    | \$ 0.00                          |
|                                                              |                                                                |                    |                                  | \$ 0.00                     | \$ 0.00                    | \$ 0.00                          |
|                                                              |                                                                |                    |                                  | \$ 0.00                     | \$ 0.00                    | \$ 0.00                          |
|                                                              |                                                                |                    |                                  | \$ 0.00                     | \$ 0.00                    | \$ 0.00                          |
|                                                              |                                                                |                    |                                  | \$ 0.00                     | \$0.00                     | \$ 0.00                          |
|                                                              |                                                                |                    |                                  | \$ 0.00                     | \$ 0.00                    | \$ 0.00                          |
|                                                              |                                                                |                    |                                  | \$ 0.00                     | \$0.00                     | \$ 0.00                          |
|                                                              |                                                                |                    |                                  | \$ 0.00                     | \$0.00                     | \$ 0.00                          |
| Subtotals                                                    |                                                                |                    | 0.00                             | \$0.00                      | \$ 0.00                    | \$ 0.00                          |
| Total Requested Reimbursement (Rounded)                      |                                                                |                    |                                  |                             |                            | \$0                              |
|                                                              |                                                                |                    |                                  |                             |                            |                                  |
| Financ                                                       | e Officer/Director                                             |                    |                                  |                             |                            | Date                             |
|                                                              |                                                                |                    |                                  |                             |                            |                                  |
| Email                                                        |                                                                |                    |                                  |                             | Phone                      |                                  |
| Min and                                                      |                                                                |                    |                                  |                             |                            |                                  |

#### Signature of Finance Officer/Director

\*\*I attest that the information provided in the document is accurate and true. The teacher that our IPS is seeking substitute reimbursement for is an employee of the Independent Public School's Doord of Education. I understand that this is an efficial document of record that complies with the rules and publics of the Paid Parental Leave for Substitutes. I acknowledge that submission of this form does not constitute an automatic approval of payment and is subject to review and edjustment by DPI, including repayment of fruit in the event an overpayment was insued. \*\*

Return completed forms to: Allotments@dpi.nc.gov with "Parental Leave Reimbursement Request for IPS4 and Name -" in the email subject line by adding your IPS4 and IPS Name and pressing the submit button at the bottom of the form. Forms will be received and compiled for processing. Submission deadlines for the 2023-2024 school year are as follows:

| Beginning Submission Date | Ending Submission Date    | Reimbursement Date       | $\sim$     |
|---------------------------|---------------------------|--------------------------|------------|
| Tuesday, January 2, 2024  | Thursday, January 12,     | Friday, January 26, 2024 |            |
| Monday, May 20, 2024      | 2024 Friday, May 31, 2024 | Monday, June 10, 2024    | $\bigcirc$ |
|                           |                           |                          |            |

As a reminder, Independent Public Schools should not use Absence Code 25 for Paid Parental Leave. For policy questions regarding the Paid Parental Leave reimbursement, contact the Office of Charter Schools at ocs@dpi.nc.gov.

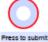

.

7

### Where is the form?

 Obtain the form from the <u>DPI FBS Website</u> located under the Paid Parental Leave Section.

#### **Paid Parental Leave**

- Paid Parental Leave Presentation August 2, 2023
- Parental Leave Employee Benefits Manual Updates August 2, 2023
- <u>Draft Reimbursement Procedures to IPS for Classroom Substitutes</u> Updated November 3, 2023
- Paid Parental Leave Substitute Reimbursement Form-Draft November 3, 2023
- Paid Parental Leave Substitute Reimbursement Form December 8, 2023
- Download the form to your computer by selecting the download icon. This pdf <u>must</u> be downloaded to utilize the interactive features.

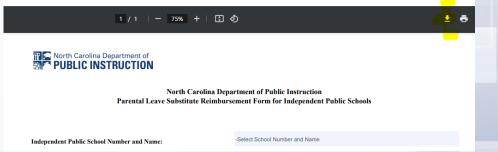

# How do we complete the reimbursement form?

Open the saved pdf

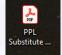

- Select the IPS Number and Name.
- Note that only approved schools that opted-in are included.

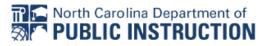

North Carolina Department of Public Instruction Parental Leave Substitute Reimbursement Form for Independent Public Schools

| Independent Public School Number and Name:                                                                                                    | -Select School Number and Name                      |
|----------------------------------------------------------------------------------------------------|-----------------------------------------------------|
|                                                                                                    | -Select School Number and Name                      |
| This form must be completed by the Finance Officer/Director, signed, and sub<br>Independent Public Schools (IPS) will be reimbursed at the licensed rate of pa<br>Reimbursements are processed via Allotment revisions in PRC 036 for Charta<br>Classroom Teacher on Leave. Notice of IPS election to participate in Paid Pa | a 01C - Clover Garden<br>01D - The Hawbridge School |
| We hereby request reimbursement for the cost of substitutes employed in the                                                                                                    | a 09A - Paul R Brown Leadership Academy             |
| on Leave, a list of the applicable substitutes paid, and the total requested reim                                                                                                    | bursement in accordance with G.S. 126-8.6.          |

#### Classroom Teacher and Substitute Information

• Type the classroom teacher on PPL.

Name of Classroom Teacher on Paid Parental Leave:

John Smith

• Select the teacher's employment status.

Options: Full-Time, Part-Time, Probationary, Time-Limited

Full-Time

• Here are the employment status options:

Full-Time Part-Time Probationary Time-Limited Select Teacher Status

• Complete the substitute coverage sections in blue.

|                                          |                                                           |           | Daily Rates       |
|------------------------------------------|-----------------------------------------------------------|-----------|-------------------|
| Please List All Substitutes Covering the | Substituted On What Dates<br>(Starting Date to Ending     | Licensed? | Number<br>of Days |
| Teacher on Leave                         | Date)                                                     | (Y/N)     | Substituted       |
| Jane Doe                                 | 9/1/23, 9/5/23 - 9/22/23                                  | Y         | 15.00             |
| Paul Pants                               | 9/25/23-10/31/23                                          | Y         | 27.00             |
| Sally Shoes                              | 11/1/23-11/9/23, 11/13/23 -<br>11/22/23. 11/27/23-12/1/23 | Y         | 21.00             |

### Substitute Coverage Dates

- You can enter a range of substitute dates, but do not include non-instructional days (e.g. during the summer, holidays, etc.)
- There was a break in the date range for this submission due to the 9/4/23 Labor Day Holiday.

| Please List All Substitutes Covering the<br>Teacher on Leave | Substituted On What Dates<br>(Starting Date to Ending<br>Date) |  |  |  |
|--------------------------------------------------------------|----------------------------------------------------------------|--|--|--|
| Jane Doe                                                     | 9/1/23 <mark>,</mark> 9/5/23 - 9/22/23                         |  |  |  |

 There was a break in the date range for this submission due to the 11/10/23 Veteran's Day Holiday and the 11/23/23-11/24/23 Thanksgiving Holiday.

| 11/1/23-11/9/23 <mark>,</mark> 11/13/23 -<br>11/22/23. <mark>1</mark> 1/27/23-12/1/23 |
|---------------------------------------------------------------------------------------|
|                                                                                       |

#### Auto Calculated Fields and Reimbursement Amount

The form will auto calculate the reimbursement.

|                                | Calculated<br>Reimbursement | Social<br>Security<br>Rate | Total Reque<br>Reimbursem |         |      |           |  |
|--------------------------------|-----------------------------|----------------------------|---------------------------|---------|------|-----------|--|
|                                | \$ 1,725.00                 | \$ 131.96                  | \$ 1,856.96               | 5       |      |           |  |
|                                | \$ 3,105.00                 | \$ 237.53                  | \$ 3,342.53               | 3       |      |           |  |
|                                | \$ 2,415.00                 | \$ 184.75                  | \$ 2,599.75               | 5       |      |           |  |
|                                |                             |                            | 63.00                     | \$ 7,24 | 5.00 | \$ 554.24 |  |
| uested Reimbursement (Rounded) |                             |                            |                           |         |      |           |  |

• If there are no discrepancies upon final review, DPI will reimburse the IPS \$7,799.00

Subtotals

Total Reg

#### Finance Officer / Director Information and Signature

Complete the Finance Officer / Finance Director information.

| Finance Officer/Director | Date  |
|--------------------------|-------|
|                          |       |
| Email                    | Phone |
|                          |       |

- Your digital signature is required.
  - Signature of Finance Officer/Director

| Digital ID Configuration Required                      | ×      |
|--------------------------------------------------------|--------|
| This signature field requires a digital signature iden | itity. |
| Would you like to configure one now?                   |        |
|                                                        | -      |
|                                                        |        |
| Help Configure Digital ID                              | Cancel |

#### Attestation and Submission Instructions

## • Please read the attestation BEFORE signing the document.

\*\*I attest that the information provided in the document is accurate and true. The teacher that our IPS is seeking substitute reimbursement for is an employee of the Independent Public School's Board of Education. I understand that this is an official document of record that complies with the rules and policies of the Paid Parental Leave for Substitutes. I acknowledge that submission of this form does not constitute an automatic approval of payment and is subject to review and adjustment by DPI, including repayment of funds in the event an overpayment was issued. \*\*

#### Adhere to the deadline dates and submission instructions.

Return completed forms to: Allotments@dpi.nc.gov with "Parental Leave Reimbursement Request for IPS# and Name -" in the email subject line by adding your IPS # and IPS Name and pressing the submit button at the bottom of the form. Forms will be received and compiled for processing. Submission deadlines for the 2023-2024 school year are as follows:

#### Beginning Submission Date

Tuesday, January 2, 2024 Monday, May 20, 2024

#### Ending Submission Date

Thursday, January 12, 2024 Friday, May 31, 2024

#### Reimbursement Date

Friday, January 26, 2024 Monday, June 10, 2024

As a reminder, Independent Public Schools should not use Absence Code 25 for Paid Parental Leave. For policy questions regarding the Paid Parental Leave reimbursement, contact the Office of Charter Schools at ocs@dpi.nc.gov.

### **Final Submission**

 Click the red interactive "Press to submit" button located at the bottom of the form.

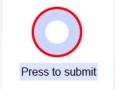

• The following box will appear and you can press the Continue button if the default settings will suffice.

| Send Email                                                        | ×    |
|-------------------------------------------------------------------|------|
| Send Using                                                        |      |
| <ul> <li>Default email application (Microsoft Outlook)</li> </ul> | =    |
| 🔿 Use Webmail                                                     |      |
| Select 🗸                                                          |      |
| -                                                                 |      |
|                                                                   |      |
| 2.                                                                |      |
|                                                                   |      |
| ā                                                                 |      |
| _ Remember my choice                                              |      |
| Continue Cancel                                                   |      |
|                                                                   | DO 1 |

### **Email Submission to DPI**

• Your reimbursement form will automatically attach to your email with the scripted settings.

| $\triangleright$ | То                      | <u>Allotments</u>                                        |
|------------------|-------------------------|----------------------------------------------------------|
| Send             | Cc                      |                                                          |
|                  | Subject                 | Parental Leave Reimbursement Request for IPS# and Name - |
|                  | L Substitute Reim<br>KB | bursement Form_Opt-In 🗸                                  |

Thank you for submitting your PPL IPS Request Form. Save the filled form attachment for your own records.

# Add your IPS number and IPS name in the subject line

Subject Parental Leave Reimbursement Request for IPS# and Name - 00A North Carolina Cyber Academy

### **Final Submission**

• After the email submission to DPI, you will be prompted to update changes on your form.

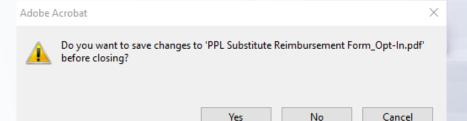

- Create a system to maintain the reimbursement forms. Suggestion: Save the forms in a file with the teacher's name.
- Your sent folder will also have a copy of the form.

Parental Leave Reimbursement Request for IPS# and Name - 00A North Carolina Cyber Academy \*\*\*\*\*TEST - PLEASE DISREGARD!\*\*\*

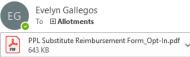

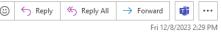

Thank you for submitting your PPL IPS Request Form. Save the filled form attachment for your own records.

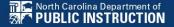

#### What is DPI's Final Review and Reimbursement Process?

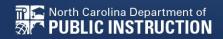

### **Final Review Process**

- Once the form is received by the Allotments Section, the submission will be recorded and reviewed for accuracy.
- Once approved for reimbursement, the request will be added to the respective batch and a confirmation of receipt will be provided to the IPS.
  - Batch 1: Forms submitted by January 12<sup>th</sup>
  - Batch 2: Forms submitted by May 31<sup>st</sup>
- If the submitted form is not approved initially, Allotments will notify the IPS of the status and needed adjustments or corrections.
- Approved reimbursement requests will be allotted in PRC 036 on the date noted on form

#### Who do I contact?

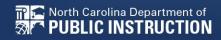

#### **Paid Parental Leave Contact List**

- For policy questions, contact the Office of Charter Schools at <u>ocs@dpi.nc.gov</u>.
- For reimbursement questions, contact the School Business Services Allotments Section at <u>Allotments@dpi.nc.gov</u>.

#### **Key Resources**

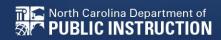

### **Key Resources**

- Located on the **FBS Website**:
- Paid Parental Leave Presentation
- •Parental Leave Employee Benefits Manual Updates
- •<u>Draft Reimbursement Procedures to IPS for Classroom</u> <u>Substitutes</u>
- Paid Parental Leave Substitute Reimbursement Form

The General Assembly of NC enacts Paid Parental Leave for State Employees under <u>G.S. 126-8.6</u>.

Created 1/4/2024

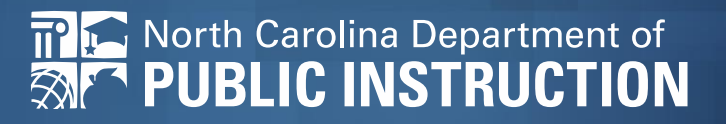